# How to download GPS data for South Australia's Marine Parks

## Marine park sanctuary and restricted access zone GPS and Google Earth downloads

The sanctuary zone locations have been broken down into different components so they can be loaded into most GPS units and marine chart plotters. Each sanctuary zone has points and lines and each point and line has a unique identification code, displayed in the following order - marine park number, zone type, zone number and unique ID, as shown in the diagram below.

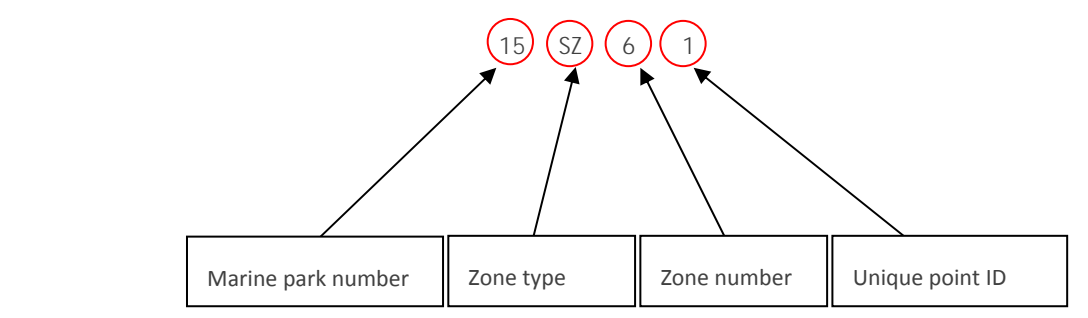

**The data can be downloaded for individual sanctuary zones or for a whole marine park.** Some GPS units have a limit to the size of track file that can be uploaded. In such cases it is advisable that selected individual sanctuary zones be uploaded, rather than whole marine parks

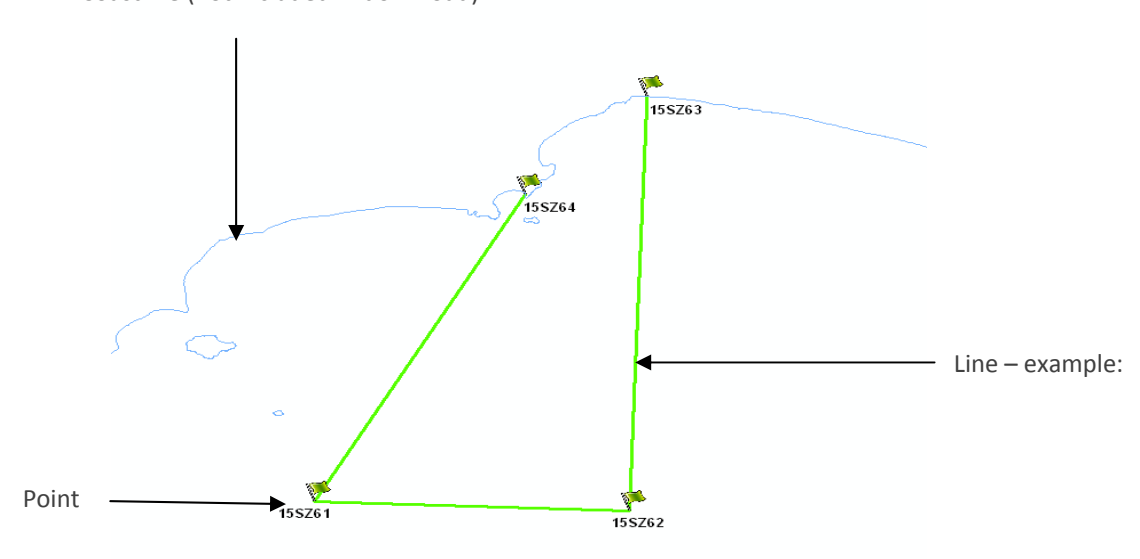

Coastline (not included in download)

*Example: data layers available for download.*

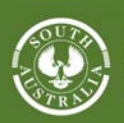

#### **Government of South Australia**

Department of Environment, Water and Natural Resources

#### File compatibility & common software

Most GPS units and marine chart plotters have software that allows data to be loaded onto the device (refer to http://www.pir.sa.gov.au/fisheries/closures/gps\_and\_google\_earth\_downloads). The majority of [the](http://www.pir.sa.gov.au/fisheries/recreational_fishing/gps__and__google_earth_downloads/terms_of_reference)se accept the GPS Exchange Format (GPX). Software can often be downloaded from the manufacturer's website or can be purchased from where you bought your device.

If your software does not accept GPX files it may be useful possible to convert it into an appropriate format for your device. A list of websites and resources is given on the GPS Exchange Format website [\(http://www.topografix.com/gpx\\_resources.asp](http://www.topografix.com/gpx_resources.asp)).

### Specifications

All coordinates are in GDA 94 datum. Please set your GPS to GDA94 or WGS84.

### Glossary of terms

- GPX GPX (GPS Exchange Format) is a file format used for storing and exchanging GPS data. It can be used to describe waypoints, tracks and routes. The format is open and can be used without the need to pay license fees. GPX is one of a number of extended versions of XML (Extensible Markup Language). For a complete overview of the format and compatibilities visit the official website [\(http://www.topografix.com/gpx.asp](http://www.topografix.com/gpx.asp)).
- KML KML (Keyhole Markup Language) is a file format used to specify a set of geographical features for display in Google Earth, Maps and Mobile, or any other 3D Earth browser. KML is one of a number of extended versions of XML. KML has been recognised as a standard file format by the OGC (Open Geospatial Consortium) [\(http://www.opengeospatial.org/\)](http://www.opengeospatial.org/).
- KMZ KML files are often distributed as KMZ files, which combine the KML file and any overlay or icon images it references.

#### Disclaimer

Due to the limitations with GPS technology this information should be used as a guide only and should not be relied on for the purposes of legislative compliance or for navigational purposes. GPS data should be used in conjunction with marine park zoning maps.

Feedback: We'd appreciate your feedback. Please email [DEWNRMarine@sa.gov.au](mailto:DEWNRMarine@sa.gov.au) with any suggestions and comments on how this information could be improved.

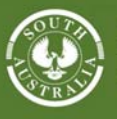

#### **Government of South Australia**

Department of Environment, **Water and Natural Resources**